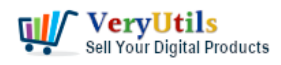

The [VeryUtils](https://veryutils.com) HTML to PDF Converter Command Line offers a modern, simple, fast, flexible and powerful tool for creating complex and elegant PDF documents in your applications with just a few lines of code. Using the high quality HTML to PDF conversion engine, you can easily create an HTML document with CSS3, JavaScript, SVG or Canvas and then convert it to PDF, preserving the exact content and style.

<https://veryutils.com/html-to-pdf-converter-api>

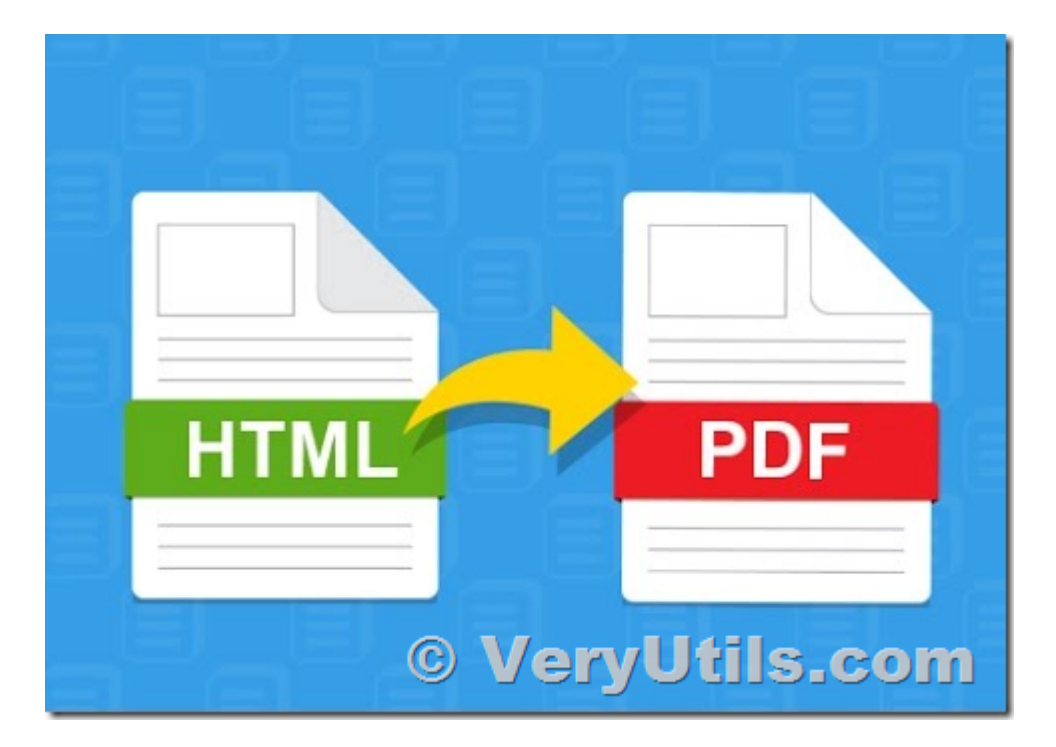

The [VeryUtils](https://veryutils.com) HTML to PDF Converter command line has the following features:

Incredibly fast and accurate HTML to PDF conversion technology The HTML to PDF converter offers the fastest and most accurate HTML to PDF conversion technology to use in your Web and Desktop applications. The HTML to PDF converter can convert to PDF from any HTML document or URL that a modern browser can display, preserving all CSS styles and executing all the JavaScript scripts found in the HTML document.

Convert modern HTML5 documents with CSS3, SVG, Canvas and JavaScript

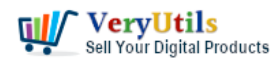

The HTML to PDF converter can render HTML documents with cutting-edge content, such as SVG (Scalar Vector Graphics), Canvas and CSS3 styles. The JavaScript engine is fast, can handle complex scripts and exposes in HTML page objects that you can use to manually trigger the conversion or determine various information about the converter during the conversion.

#### Support for web fonts and open source web format (WOFF)

The HTML to PDF converter can render HTML documents using Web fonts in formats such as Web Open Font Format (WOFF), TrueType or OpenType with TrueType outlines. Web fonts offer Web designers great flexibility to create special effects in the text of an HTML document, because they are no longer limited to a small set of fonts installed on client computers that display the HTML document. Web fonts are downloaded in real time by converter and used to render the HTML document in PDF without installing these fonts on the local machine. The location from which fonts can be downloaded is provided in a CSS3 @ font-face rule.

#### No external dependencies, direct copy deployment

The Software does not depend on browsers, printer drivers, viewers or any other installed third party software. The HTML to PDF converter can be deployed simply by copying it to the server.

24x7 technical support We offer 24x7 sales and technical support.

### Simple and flexible licensing, with no downtime or deployment costs

The Software is licensed per developer seat, each developer seat giving the programmer the right to work on applications using our software component. There is no additional runtime or deployment costs charged for using our software component in your applications, the license never expires and includes software updates.

#### <https://veryutils.com/html-to-pdf-converter-api>

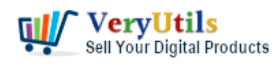

```
HTML to PDF Converter - Sample C # code for ASP.NET
```
using System.Diagnostics;

}

```
class Program
{
   static void Main()
   {
      LaunchCommandLineApp();
   }
   static void LaunchCommandLineApp()
   {
      // Part 1: use ProcessStartInfo class.
     ProcessStartInfo startInfo = new ProcessStartInfo();
      startInfo.CreateNoWindow = false;
      startInfo.UseShellExecute = false;
      startInfo.FileName = "D:\\VeryUtils\\htmlconv.bin";
      startInfo.WindowStyle = ProcessWindowStyle.Hidden;
      // Part 2: set arguments.
     startInfo.Arguments = "D:\\VeryUtils\\rasterize.js http://www.google.com D:\\out.pdf";
      try
      {
        // Part 3: start with the info we specified.
        // ... Call WaitForExit.
        using (Process exeProcess = Process.Start(startInfo))
         {
           exeProcess.WaitForExit();
         }
```
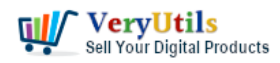

```
 catch
        {
          // Log error.
       }
    }
}
```
# **Related Posts**

- [VeryUtils HTML to PDF Converter is a Command Line software that can be integrated in](https://veryutils.com/blog/veryutils-html-to-pdf-converter-is-a-command-line-software-that-can-be-integrated-in-asp-net-azure-cloud-services-and-more-applications/) [ASP.NET, Azure Cloud Services and more applications](https://veryutils.com/blog/veryutils-html-to-pdf-converter-is-a-command-line-software-that-can-be-integrated-in-asp-net-azure-cloud-services-and-more-applications/)
- [Batch convert EML and Emails to PDF files with VeryUtils EML to PDF Converter](https://veryutils.com/blog/batch-convert-eml-and-emails-to-pdf-files-with-veryutils-eml-to-pdf-converter-command-line-software/) [Command Line software](https://veryutils.com/blog/batch-convert-eml-and-emails-to-pdf-files-with-veryutils-eml-to-pdf-converter-command-line-software/)
- [How to Batch Print PDF files from Command Line on Windows?](https://veryutils.com/blog/how-to-batch-print-pdf-files-from-command-line-on-windows/)
- [How to use PDF to HTML5 Flipbook Maker software?](https://veryutils.com/blog/how-to-use-pdf-to-html5-flipbook-maker-software/)
- [VeryUtils DWG to PDF Converter SDK for Developers Royalty Free License](https://veryutils.com/blog/veryutils-dwg-to-pdf-converter-sdk-for-developers-royalty-free-license/)
- [VeryUtils EML to PDF Converter is a highly powerful tool to Convert EML files to PDF with](https://veryutils.com/blog/veryutils-eml-to-pdf-converter-is-a-highly-powerful-tool-to-convert-eml-files-to-pdf-with-all-attachments/) [all attachments](https://veryutils.com/blog/veryutils-eml-to-pdf-converter-is-a-highly-powerful-tool-to-convert-eml-files-to-pdf-with-all-attachments/)
- [VeryUtils PDF to DWG Converter Command Line](https://veryutils.com/blog/veryutils-pdf-to-dwg-converter-command-line/)
- [How to scale PDF content and page dimensions using PDF Page Resizer Command Line?](https://veryutils.com/blog/how-to-scale-pdf-content-and-page-dimensions-using-pdf-page-resizer-command-line/)
- [VeryUtils Windows data recovery software specializes in document, photo, video, music](https://veryutils.com/blog/veryutils-windows-data-recovery-software-specializes-in-document-photo-video-music-and-archive-recovery/) [and archive recovery](https://veryutils.com/blog/veryutils-windows-data-recovery-software-specializes-in-document-photo-video-music-and-archive-recovery/)
- [Digital Signing and Encrypting PDF using VeryUtils PDF Digital Signature Tool. Add a](https://veryutils.com/blog/digital-signing-and-encrypting-pdf-using-veryutils-pdf-digital-signature-tool-add-a-digital-signature-and-graphical-signature-to-a-pdf/) [Digital Signature and Graphical Signature to a PDF.](https://veryutils.com/blog/digital-signing-and-encrypting-pdf-using-veryutils-pdf-digital-signature-tool-add-a-digital-signature-and-graphical-signature-to-a-pdf/)
- [The Best Free Tool to Remove the TikTok Watermark From Your TikTok Photos with](https://veryutils.com/blog/the-best-free-tool-to-remove-the-tiktok-watermark-from-your-tiktok-photos-with-veryutils-free-online-ai-photo-object-remover/) [VeryUtils Free Online AI Photo Object Remover](https://veryutils.com/blog/the-best-free-tool-to-remove-the-tiktok-watermark-from-your-tiktok-photos-with-veryutils-free-online-ai-photo-object-remover/)
- [Convert TIFF to PDF files in batch using VeryUtils TIFF to PDF Converter Command Line](https://veryutils.com/blog/convert-tiff-to-pdf-files-in-batch-using-veryutils-tiff-to-pdf-converter-command-line-software/) [software](https://veryutils.com/blog/convert-tiff-to-pdf-files-in-batch-using-veryutils-tiff-to-pdf-converter-command-line-software/)

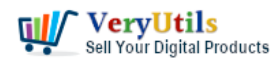

## Related posts:

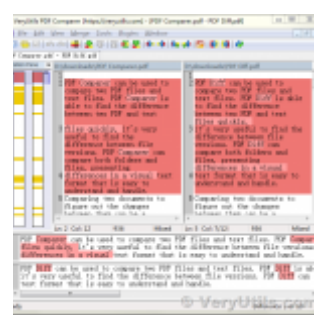

How to compare two PDF files? Do you want to see all diffs for two PDF files at a glance?

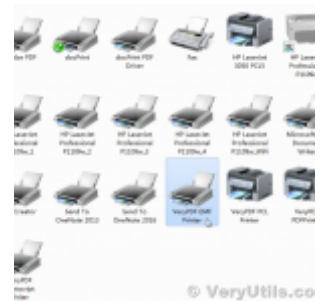

How to integrate a EMF/PDF/Image Virtual Printer Driver into your developed applications?

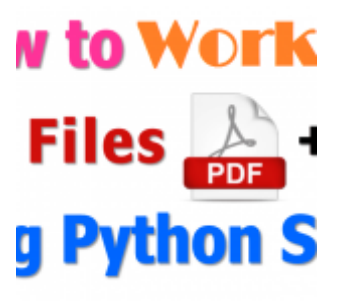

How to read, write and watermark/stamp PDF files in Python language?

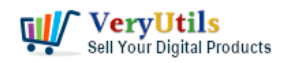

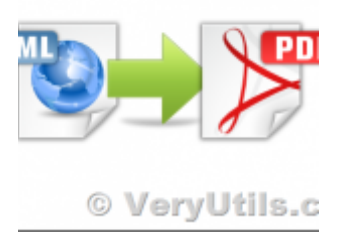

VeryUtils HTML to PDF Converter is a Command Line software that can be integrated in ASP.NET, Azure ...

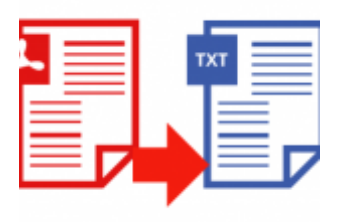

© VeryUtils.o

VeryUtils PDF to Text Command Line Extraction

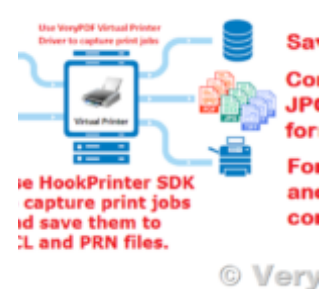

Intercept Data Sent to Print, Convert them to PDF files and Insert PDF files into Database

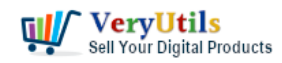

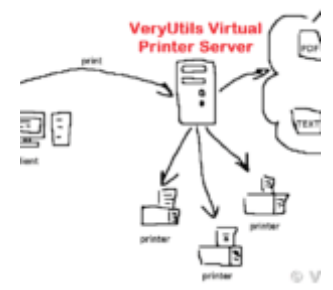

VeryUtils Virtual Printer is a Bridge Between Digital and Physical Printing. Capture Your Printing J...

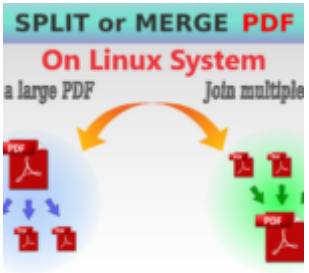

© VeryUtils. How to Split PDF Files on Linux Using jpdfkit Command Line